# goProfiles: an R package for the Statistical Analysis of Functional Profiles

Alex Sánchez, Jordi Ocaña and Miquel Salicrú

April 30, 2008

### 1 Introduction

This document presents an introduction to the use of *goProfiles*, an R package for the analysis of lists of genes based on their projection at a given level of the Gene Ontology following the methodology developed by [\[2,](#page-3-0) ?].

### 2 Requirements

To use the package one must have  $R(2.7 \text{ or greater})$  installed. Bioconductor 2.2 or greater is also needed.

## 3 Quick start

For the inpatient user the following lines provide a quick and simple example on the use of the package to explore and compare two experimental datasets obtained from two prostate cancer experiments ([\[4,](#page-3-1) [1\]](#page-3-2)). Detailed explanations about the computations can be found in the following chapters and in the package help.

The analysis proceeds as follows:

• First a dataset is loaded into memory. This dataset contains several lists of genes, from two different studies, selected as being differentially expressed in prostate cancer. help(prostateIds) will provide extra information about the lists of genes.

```
> require(goProfiles)
> data(prostateIds)
```
• Next a functional profile is build for each list. For simplicity it is build for the MF ontology only.

```
> welsh.MF <- basicProfile(welsh01EntrezIDs, onto = "MF",
+ level = 2, orgPackage = "org.Hs.eg.db")
> singh.MF <- basicProfile(singh01EntrezIDs, onto = "MF",
     level = 2, orgPackage = "org.Hs.eq.db")> welsh.singh.MF <- mergeProfilesLists(welsh.MF,
     singh.MF, profNames = c("Welsh", "Singh"))
> printProfiles(welsh.singh.MF, percentage = TRUE)
Functional Profile
 ==================
[1] "MF ontology"
                   Description GOID Welsh Singh
7 antioxidant activity GO:0016209 0.3 0.4
6 auxiliary transport prote... GO:0015457 0.5 0.7
```

```
5 binding GO:0005488 76.7 74.9
2 catalytic activity GO:0003824 34.5 35.2
9 chaperone regulator activ... GO:0030188 0.1 0.0
10 enzyme regulator activity... GO:0030234 4.9 5.9
17 molecular transducer acti... GO:0060089 11.4 9.1
1 motor activity GO:0003774 0.8 0.3
3 structural molecule activ... GO:0005198 8.7 11.5
11 transcription regulator a... GO:0030528 8.2 7.1
14 translation regulator act... GO:0045182 1.0 1.6
4 transporter activity GO:0005215 7.4 7.3
```
> plotProfiles(welsh.MF, aTitle = "Welsh (2001). Prostate cancer data")

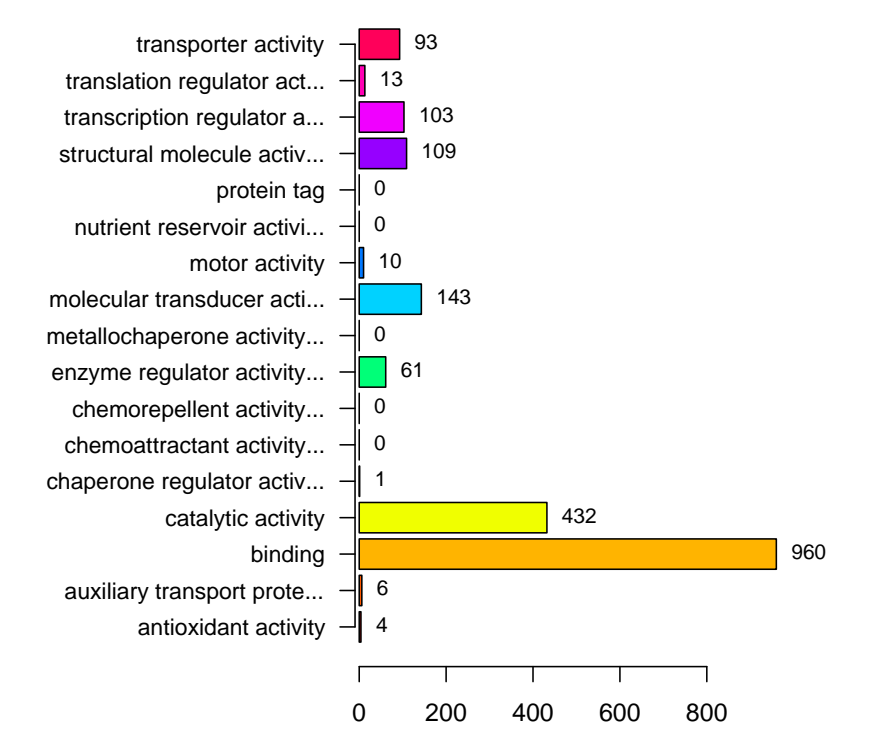

#### **Welsh (2001). Prostate cancer data. MF ontology**

Figure 1: Basic profile for a dataset at the second level of the MF ontology

Changing the parameter onto to 'ANY' instead of 'MF' will compute profiles for the three ontologies.

```
> welsh <- basicProfile(welsh01EntrezIDs, onto = "ANY",
+ level = 2, orgPackage = "org. Hs. eq. db")
```
- A visual comparison of profiles can be useful to give hints about the difference between them.
- Finally a numerical comparison of both profiles is performed and its summary is printed. Notice that the comparison rebuilds the profiles, that is the input for the computation are the two lists of genes not the profiles.

```
> plotProfiles(welsh.singh.MF, percentage = T, aTitle = "Welsh vs Singh",
+ legend = T)
```
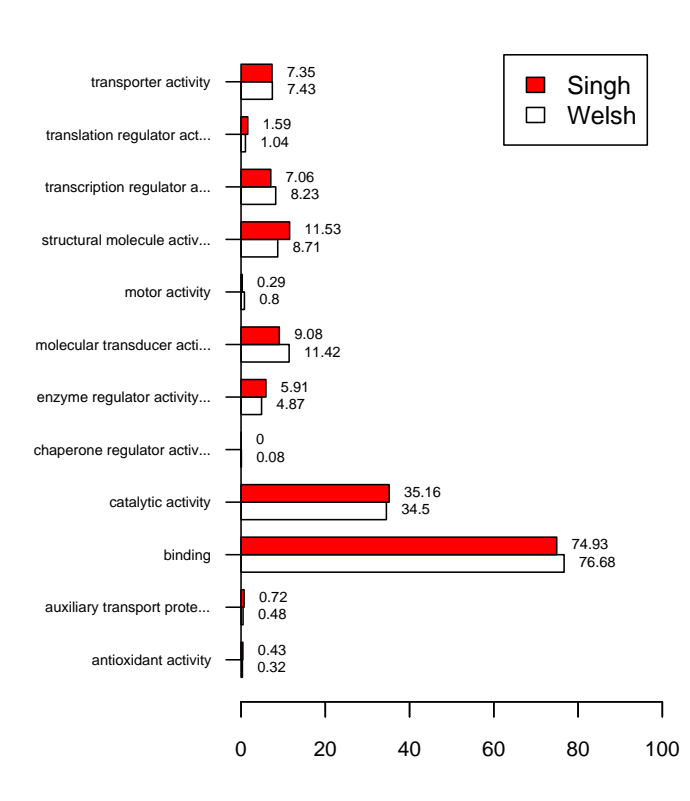

### **Welsh vs Singh. MF ontology**

Figure 2: Comparison between two profiles at the second level of the MF ontology

```
> compared.welsh.singh.01.MF <- compareGeneLists(welsh01EntrezIDs,
+ singh01EntrezIDs, onto = "MF", level = 2,
+ orgPackage = "org.Hs.eg.db")
> print(compSummary(compared.welsh.singh.01.MF))
Sqr.Euc.Dist StdErr pValue 0.95CI.low
   0.002416 0.001363 0.075000 -0.000255
  0.95CI.up
   0.005087
```
• The reason to compare two lists similar studies may be to combine them. In this case what is more meaningful to do is an equivalence test, instead of a difference test as above.

```
> eqws01 <- equivalentGOProfiles(compared.welsh.singh.01.MF,
+ simplify = FALSE)
> print(es <- equivSummary(eqws01))
         Sqr.Euc.Dist StdErr
            0.002416 0.001363
             pValue CI.up
            0.000000 0.004658
                 d0 Equivalent? (1=yes,0=not)
```
### 4 User guide

This introduction has simply shown the possibilities of the program. A more complete user guide can be found at the program's web site:

0.030000 1.000000

<http://estbioinfo.stat.ub.es/pubs/goProfiles-Usersguide.pdf>

### References

- <span id="page-3-2"></span>[1] Singh Dinesh, , William R Sellers, Philip K. Febbo, Kenneth Ross, Donald G Jackson, Judith Manola, Christine Ladd, Pablo Tamayo, Andrew A Renshaw, Anthony V D'Amico, Jerome P Richie, Eric S Lander, Massimo Loda, Philip W Kantoff, and Todd R Golub. Gene expression correlates of clinical prostate cancer behavior. *Cancer Cell*, 1(2):203–209, 2002.
- <span id="page-3-0"></span>[2] A. Sánchez-Pla, M. Salicrú, and J. Ocaña. Statistical methods for the analysis of high-throughput data based on functional profiles derived from the gene ontology. *Journal of Statistical Planning and Inference*, 137(12):3975–3989, 2007
- [3] M. Salicrú, J. Ocaña and A. Sánchez-Pla. Comparison of Gene Lists based on Functional Profiles. *submitted*, 2008.
- <span id="page-3-1"></span>[4] J.B. Welsh, Lisa M. Sapinoso, Andrew I. Su, Suzanne G. Kern, Jessica Wang-Rodriguez, Christopher A. Moskaluk-Jr., Henry F. Frierson, and Hampton Garret M. Analysis of gene expression identifies candidate markers and pharmacological targets in prostate cancer. *Cancer Res*, 61:5974–5978, 2001.